$<<$ 3ds max 7

 $<<$ 3ds max 7

- 13 ISBN 9787115149725
- 10 ISBN 7115149720

出版时间:2006-7

 $1 \quad (2006 \quad 7 \quad 1)$ 

页数:474

字数:743000

extended by PDF and the PDF

http://www.tushu007.com

 $,$  tushu007.com

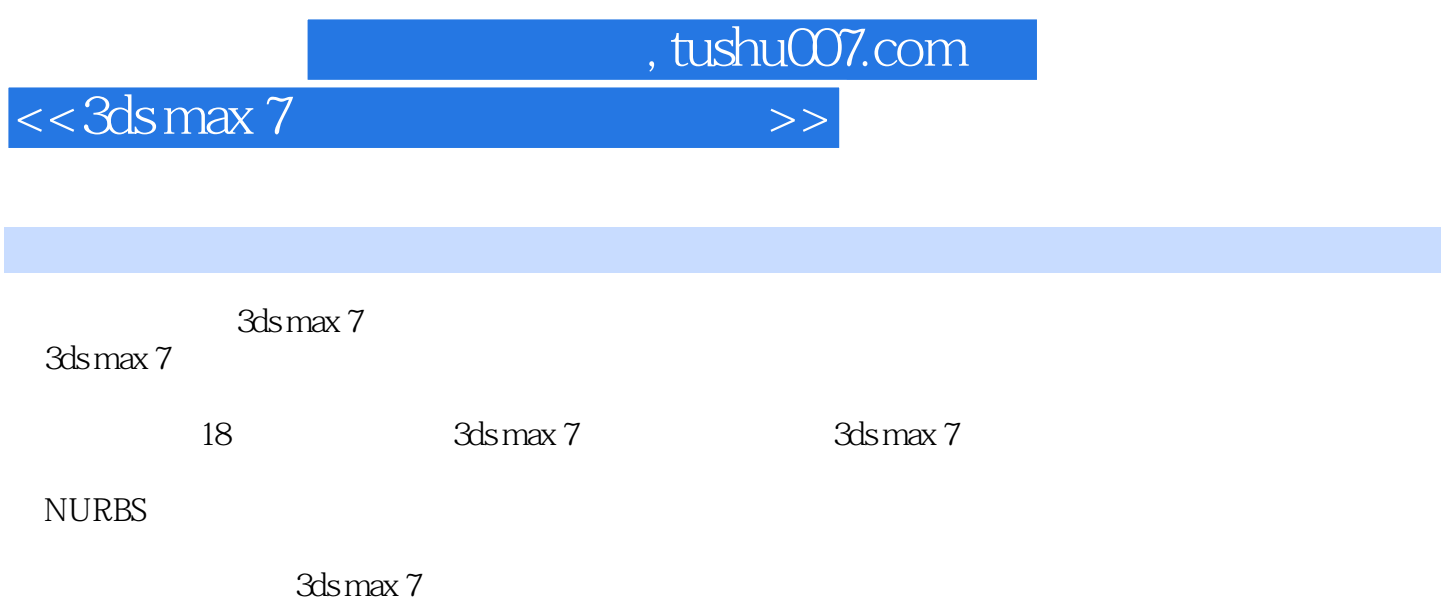

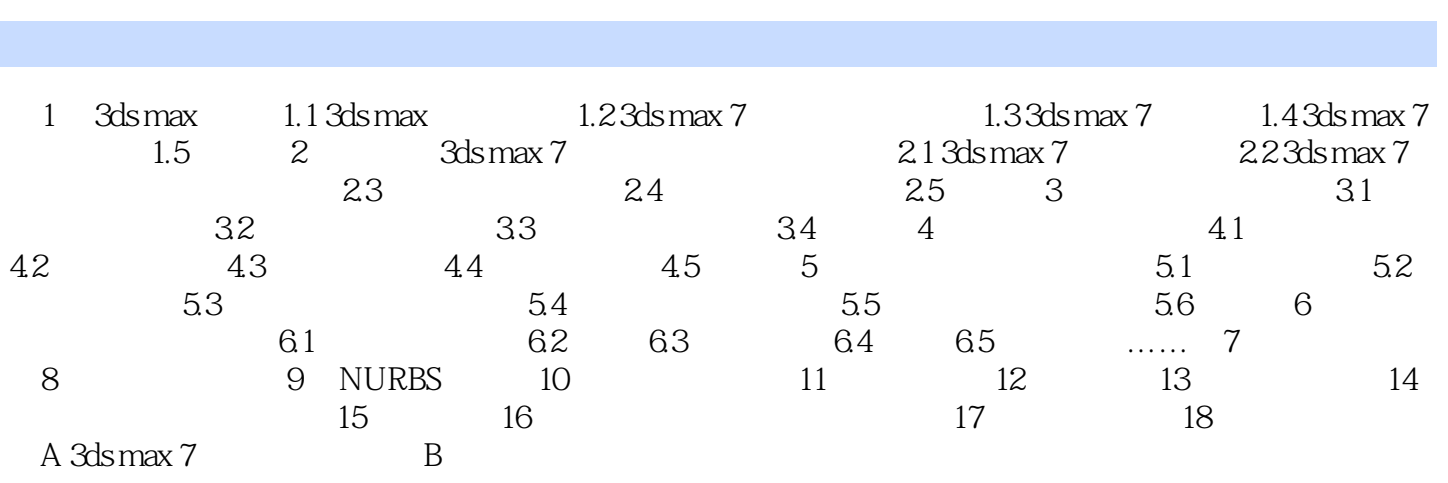

 $<<3d$ s max 7

 $,$  tushu007.com

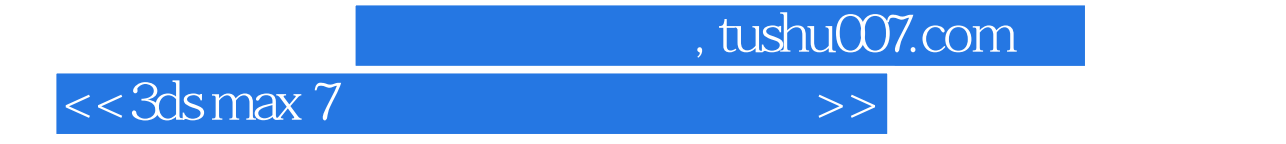

本站所提供下载的PDF图书仅提供预览和简介,请支持正版图书。

更多资源请访问:http://www.tushu007.com